**RF** selection

T selection

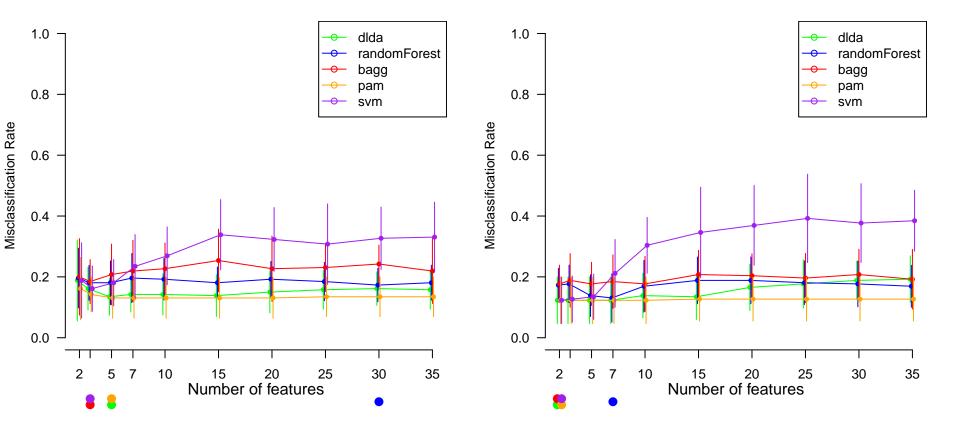